Úvod Umělé neuronové sítě - úvod do problematiky

# Umělé neuronové sítě

### Uvod do problematiky ´

- výpočetní model
- vychází z biologických principů fungování lidského mozku:

<span id="page-0-0"></span>1 / 28

 $\Omega$ 

イロト 不優 ト 不思 ト 不思 トー 理

- · rychlost zpracování informací
- $\bullet$  způsob zpracování informací paralelně
- · způsob ukládání informací
- · redundance, řízení

Úvod Umělé neuronové sítě - úvod do problematiky [Historie](#page-1-0)

# Umělé neuronové sítě – Stručná historie

- 1943 formální neuron (W. McCulloch, W. Pitts)
- 1949 matematický pojem učení (D. Hebb)
- $\bullet$  1951 první neuropočítač Snark (M. Minsky)
- 1958 perceptron (F. Rosenblatt)
- 1958 první úspěšný neuropočítač Mark I Perceptron (F. Rosenblatt, C. Wightman)
- $\bullet$  1962 Adaline a sigmoidální přenosová funkce (B. Widrow, M. Hoff)
- 60. léta velký rozvoj neurovýpočtů a neuropočítačů, ale problémy
- <span id="page-1-0"></span>• 1969 – Perceptrony (M. Minsky, S. Papert)

[Uvod](#page-0-0) ´ Umělé neuronové sítě - úvod do problematiky [Historie](#page-2-0)

# Umělé neuronové sítě – Stručná historie

od 80. let — další rozvoj (Darpa, J. Hopfield)

- 1986 Algoritmus zpětného šíření (P. Werbos, D. Rumelhart, G. Hinton, Y. LeCun)
- Kohonenovy mapy (T. Kohonen)
- RBF-sítě (RadialBasis Function, J. Moody, C. Darken)
- GNG-model (Growing Neural Gas, B. Fritzke)
- Konvoluční neuronové sítě(Y. LeCun)
- SVM-stroje (Support Vector Machines, V. Vapnik)
- <span id="page-2-0"></span>• ELM-sítě (Extreme Learning Machines, G.-B. Huang)

Úvod Umělé neuronové sítě - úvod do problematiky [Historie](#page-3-0)

# Umělé neuronové sítě – Stručná historie

od 80. let — další rozvoj

- 1987 IEEE International Conference on Neural Networks
- 1987 založena INNS (International Neural Network Society), ˇcasopis Neural Networks
- <span id="page-3-0"></span>**·** mezinárodní časopisy: Neural Computation (1989), IEEE Transactions on Neural Networks (1990), Neural Network World (1991) aj.

[Uvod](#page-0-0) ´ Umělé neuronové sítě - úvod do problematiky [Historie](#page-4-0)

# Umělé neuronové sítě – Stručná historie

### Současné problémy

- Strategie učení paralelizace a efektivita
- Architektura generalizace a robustnost
- **•** Přeučení

### Použití

- Dobývání znalostí, shlukování, klasifikace
- Optimalizační úlohy
- Zpracování signálů (řeč, obraz, motorika apod.)

<span id="page-4-0"></span>5 / 28

 $\Omega$ 

 $\mathbf{E} = \mathbf{A} \oplus \mathbf{A} + \mathbf{A} \oplus \mathbf{A} + \mathbf{A} \oplus \mathbf{A} + \mathbf{A} \oplus \mathbf{A}$ 

- Komprese dat
- **•** Multimediální data
- ...

## Model biologického neuronu

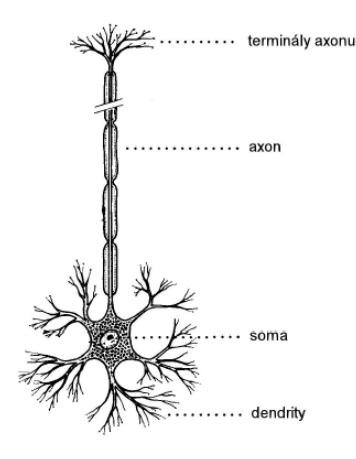

### Biologický neuron

- základní stavební jednotka neuronové sítě
- výstup závisí na vstupech neuronu a jejich zpracování uvnitř těla neuronu

 $\left\{ \begin{array}{ccc} 1 & 0 & 0 \\ 0 & 1 & 0 \end{array} \right.$ 

<span id="page-5-0"></span>6 / 28

## Model biologického neuronu

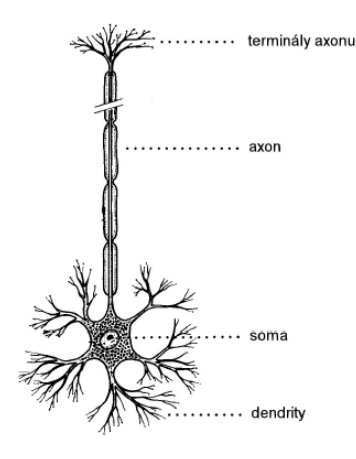

## Biologická neuronová síť

- neurony jsou vzájemně propojeny do sítí
	- axony se pomocí synapsí napojují na dendrity dalších neuronů
	- synapse se vytvářejí během celého života – učení, paměť

 $\left\{ \begin{array}{ccc} 1 & 0 & 0 \\ 0 & 1 & 0 \end{array} \right.$ 

<span id="page-6-0"></span>7 / 28

Paměť

## • Krátkodobý paměťový mechanismus

• založen na cyklickém oběhu vzruchů v neuronových sítích

<span id="page-7-0"></span>8 / 28

• fixace informace za cca 30 s

#### • Střednědobý paměťový mechanismus

- **•** založen na změnách vah neuronů
- **•** uchování informace v řádu hodin až dnů
- Dlouhodobý paměťový mechanismus
	- · uchování informace do bílkovin v jádrech neuronů
	- uchování informace až celý život

# Adaptace a učení

### Adaptace

- schopnost přizpůsobit se změnám okolního prostředí
- znamená pro organismus vždy ztrátu (materiál, energie,....)

<span id="page-8-0"></span>9 / 28

 $\Omega$ 

### Učení

- minimalizace ztrát vynaložených na adaptaci
- výsledek mnohonásobného opakování adaptace

[Uvod](#page-0-0) ´ Strojové učení

# Strojové učení

### Princip

- vychází z biologických principů, model se "vytvoří sám"
- výpočetní model se učí na základě předložených příkladů a sám provádí predikci

#### Výpočetní modely založené na znalostech

- **1** expertní model vytvoří expert
- $\bullet$  sehnat data a naučit model z dat strojové učení
- <span id="page-9-0"></span> $\bullet$  spolupráce strojového učení a experta – expert kritizuje či opravuje model vytvořený z dat

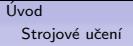

## Strojové učení

#### Příklady modelů strojového učení

- o uložená data
- · lineární či nelineární funkce (lineární regrese, logistická regrese apod.)

<span id="page-10-0"></span>11 / 28

 $QQ$ 

K ロンス 御 > ス ヨ > ス ヨ > ニ ヨ

- rozhodovací strom, množina pravidel
- · bayesovská síť
- $\bullet$  neuronová síť
- fuzzy systémy
- $\bullet$  ...

# Strojové učení

### Úloha strojového učení

- je dána množina trénovacích dat: vstupní a výstupní vzory (požadované výstupy)
- chceme, aby model co nejlépe aproximoval neznámou funkci  $\rightarrow$  aby pro každý předložený vstupní správně predikoval hodnotu výstupu

<span id="page-11-0"></span>12 / 28

 $\mathbf{A} \cap \mathbf{D} \rightarrow \mathbf{A} \cap \mathbf{B} \rightarrow \mathbf{A} \oplus \mathbf{B} \rightarrow \mathbf{A} \oplus \mathbf{B} \rightarrow \mathbf{A} \oplus \mathbf{B}$ 

**•** generalizace = zobecňování – model by měl dát správný výstup i pro data, která nejsou v trénovací množině

Úvod Strojové učení

# Základní způsoby učení

## Typy úloh

- regrese predikujeme numerickou hodnotu
- $\bullet$  klasifikace predikujeme diskrétní hodnotu

### Metody učení

- Učení s učitelem (supervised learning)
- Učení bez učitele (unsupervised learning)
- Zpětnovazebné učení (reinforcement learning)

<span id="page-12-0"></span>13 / 28

 $\Omega$ 

イロト イ押 トイヨ トイヨ トー

Úvod Strojové učení

# Strojové učení

#### Postup řešení úlohy

- $\bullet$  připravit data např. vybrat příznaky
- o naučit model
	- jaký typ modelu? (záleží na problému)
	- jaký model daného typu? (volba vhodných parametrů)

<span id="page-13-0"></span>14 / 28

 $\Omega$ 

K ロンス 御 > ス ヨ > ス ヨ > ニ ヨ

 $\bullet$  otestovat model – nejlépe na nových datech

Úvod Formální (matematický) model neuronu

## Formální (matematický) model neuronu

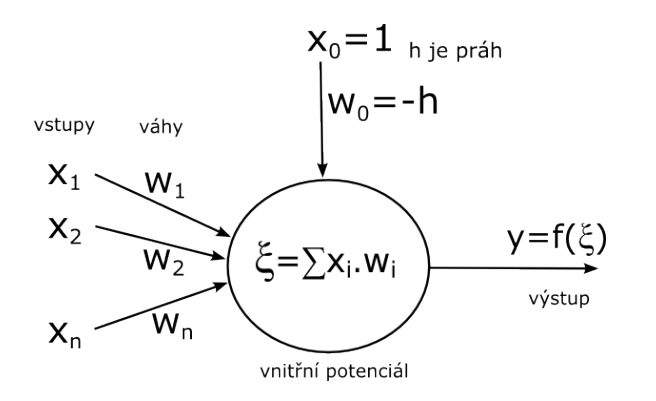

vnitřní potenciál  $\xi = \sum_{i=1}^n w_i.x_i - h = \sum_{i=0}^n w_i.x_i = \overrightarrow{w}.\overrightarrow{x}$ 

<span id="page-14-0"></span> $\Omega$ 15 / 28

Úvod Formální (matematický) model neuronu

# Formální (matematický) model neuronu

Definice

- **•** parametry neuronu:
	- vektor vah  $\overrightarrow{w} = (w_1, ..., w_n) \in \Re^n$ ,
	- $\bullet$  práh h
	- přenosová funkce  $f: \Re^{n+1} \to \Re$
- neuron pro vstup  $x \in \Re^n$  spočte výstup  $y \in \Re$  jako hodnotu přenosové funkce  $f_{\overrightarrow{w},h}(x)$

<span id="page-15-0"></span>16 / 28

4 ロ X イロ X キョ X キ X ヨ X コ X イロ X イロ X イヨ X イヨ X コ コ ラ イコ

# Přenosové funkce

- **·** Diskrétní
	- Skoková (hard-limit) ... hardlim
	- **Kvantovaná**
- **·** Spojitá
	- · Lineární ... purelin
	- Lineárně saturovaná ... satlin
	- · Sigmoidální ... logsig
	- · Radiální (RBF) ... radbas
	- · Waveletová
- **•** Lokální
- **·** Globální
- Pologlobální

### Waveletová funkce

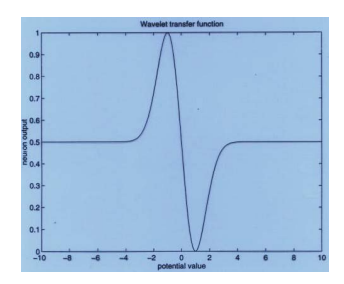

メロメ メ都 メメ きょうくぼ メー

<span id="page-16-0"></span>17 / 28

 $\Omega$ 

画

## Přenosové funkce

#### Typick´e poˇzadavky

- $f(y)$  definovaná na  $(-\infty, \infty)$
- $\bullet$  lim<sub>v→−∞</sub>f(y) = m < M = lim<sub>v→∞</sub>f(y)
- $\bullet$   $f(y) \approx m$  ... neuron je inhibován (pasivní)
- $\bullet$   $f(y) \approx M$  ... neuron je excitován (aktivní)

Typické modely

- $(m, M) = (0, 1)$  ... binární model ... hardlim, logsig
- <span id="page-17-0"></span> $(m, M) = (-1, 1)$  ... bipolární model ... hardlims, tansig

## Skoková přenosová funkce

hardlim, hardlims

- $\bullet$   $f(\xi) = 1$  pro  $\xi \geq 0$  ... třída A ... neuron je aktivní
- $\bullet$   $f(\xi) = 0$  pro  $\xi < 0$  ... třída B ... neuron je pasivní
- o popř. varianta  $f(\xi) = 0.5$  pro  $\xi = 0$  ... neuron je tichý

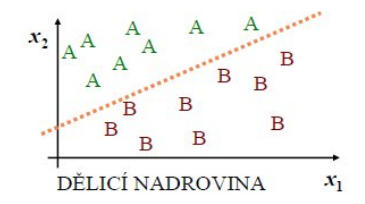

<span id="page-18-0"></span>19 / 28

K ロ ▶ K @ ▶ K 경 ▶ K 경 ▶ 《 경 »

dělící nadrovina  $x_2 = -\frac{w_1}{w_2}$  $\frac{w_1}{w_2}x_1+\frac{h}{w_2}$  $w_2$  $0 = w_1x_1 + w_2x_2 - h$ 

## Spojité přenosové funkce

Lineární přenosová funkce

•  $f(\xi) = \xi$  ... purelin

Sigmoidální funkce a hyperbolický tangens

<span id="page-19-0"></span>20 / 28

K ロ ▶ K @ ▶ K 글 ▶ K 글 ▶ │ 글 │ ◆ Q Q <mark>Q</mark>

 $f(\xi) = \frac{1}{1 + e^{-\lambda \xi}}$  ... logsig  $f(\xi) = \frac{1-e^{-\lambda\xi}}{1+e^{-\lambda\xi}}$  ... tansig Radiální funkce (RBF)

\n- • 
$$
f(\xi) = e^{-\frac{\xi^2}{\alpha}}
$$
 ... radbas
\n- •  $\xi = \frac{|\vec{x} - \vec{w}|}{\beta}$
\n

[Uvod](#page-0-0) ´ Neuronová síť

# Neuronová síť

- Skládá se z neuronů, které jsou navzájem pospojovány synaptickými vazbami (hranami)
- Výstup jednoho neuronu může být vstupem jednoho nebo více dalších neuronů

#### Architektura (topologie) neuronové sítě

- · Orientovaný graf, neurony předstaují uzly, synaptické vazby představují hrany
- $\bullet$  Cyklická / acyklická (dopředná), vrstevnatá

#### Konfigurace neuronové sítě

<span id="page-20-0"></span>• Váhy všech hran a prahy všech neuronů

Úvod Neuronová síť

# Neuronová síť

### Vstupní / výstupní neurony

 $\bullet$  Nevedou do / z nich žádné hrany z / do jiných neuronů

<span id="page-21-0"></span>22 / 28

 $\Omega$ 

イロト 不優 ト 不思 ト 不思 トー 温

### Výstup (odezva) neuronové sítě

• Výstupy (aktivity) výstupních neuronů

Úvod Neuronová síť

## Neuronová síť

Definice: Neuronová síť je šestice  $(N, C, I, O, w, t)$ :

- $\bullet$  N je konečná neprázdná množina neuronů,
- $\bullet \ \ \mathcal{C} \subseteq N \times N$  je neprázdná množina orientovaných spojů mezi neurony
- $\bullet$   $I \subseteq N$  je neprázdná množina vstupních neuronů
- $\bullet$   $O \subset N$  je neprázdná množina výstupních neuronů
- $\bullet$  w :  $C \rightarrow R$  je váhová funkce
- <span id="page-22-0"></span> $\bullet$  t :  $C \rightarrow R$  je prahová funkce

Úvod Učení a rozpoznávání

# Učení a rozpoznávání

### Učení (s učitelem)

- **•** chceme, aby sít implementovala neznámou funkci  $F: \Re^n \to Y^m$
- trénovací množina  $\mathcal{T}% _{1}^{1}\left( \mathcal{F}_{1}\right)$ tvaru  $\mathcal{T}=\{(x^{1},t^{1}),...,(x^{N},t^{N})\}$ ,  $x^i \in \Re^n, y^i \in Y^m$
- (i-tý) trénovací vzor je uspořádaná dvojice tvaru  $(x^{i}, t^{i}) =$ (vstup,požadovaný výstup)
- o cílem učení je adaptace (nastavení) vah a prahů neuronové sítě

<span id="page-23-0"></span>24 / 28

Úvod Učení a rozpoznávání

# Učení a rozpoznávání

### Cílová (chybová) funkce

• např. 
$$
E = \sum_{p} \sum_{i} (y_i^p - d_i^p)^2
$$
  
y je skutečný výstup, d je požadovaný výstup

Rozpoznávání

- předkládání vstupních vzorů x<sup>j</sup>
- cílem rozpoznávání je získat skutečný výstup (odezvu) neuronové sítě  $y^j = \varphi(x^j)$

<span id="page-24-0"></span>25 / 28

 $\mathbf{A} \equiv \mathbf{A} + \mathbf{A} \mathbf{B} + \mathbf{A} \mathbf{B} + \mathbf{A} \mathbf{B} + \mathbf{B} \mathbf{B}$ 

Úvod Projekty - příklady úloh

# Projekty - příklady úloh

- **•** predikce časové řady predikce vývoje kurzu akcií (konkrétních), spotřeby elektrické energie, počasí (teplota či  $\mathsf{jin\'e}$   $\mathsf{údaje})$ ,...
- · obrázky rozpoznávání znaků písmen nebo číslic, obličejů, redukce počtu barev, komprese obrázku, rozpoznávání psů a koˇcek apod
- zvuky rozpoznání (pohlaví) mluvčího, hudebního stylu, jazyka, tónů v akordech apod.
- odhad ceny ojetý automobil, byt v Brně, PC sestava, akcie na trhu,...
- odhad čehokoliv (schopnost klienta banky splatit dluh, očekávaná délka nezaměstnanosti v Ostravě, příčina poruchy automobilu...)
- $\bullet$  rozpoznání spamu, analýza diskusních příspěvků,...
- <span id="page-25-0"></span> $\bullet$  medicína - např. vliv tělesných charakte[ris](#page-24-0)t[ik](#page-26-0)[na](#page-25-0) [E](#page-24-0)[K](#page-25-0)[G,](#page-27-0)[..](#page-24-0)[.](#page-25-0)

Úvod Projekty - příklady úloh

# Projekty - příklady úloh

- UCI Machine learning repository (http://archive.ics.uci.edu/ml/)
- http://www.kdnuggets.com/datasets/

### Příklad: Iris DataSet

- 150 vzorů, 4 příznaky (sepal length in cm, sepal width in cm, petal length in cm, petal width in cm)
- klasifikace do 3 tříd (Setosa, Versicolour, Virginica)

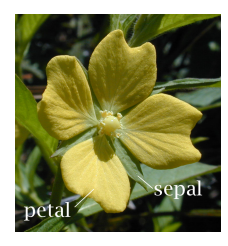

<span id="page-26-0"></span>ロトメ 倒 トメ ミトメ ミト

Úvod Projekty - příklady úloh

## Cvičení - Iris DataSet

- **Prohlédněte si informace o datové sadě na UCI Machine** learning repository a na Wikipedii
- Natáhněte data v Matlabu ('fisheriris')
- Zjistěte základní charakteristiky u jednotlivých příznaků (střední hodnota, rozptyl,...)

<span id="page-27-0"></span>28 / 28

K ロ > K @ > K 등 > K 등 > … 등

• Zkuste data vhodně zobrazit (boxplot, gscatter, gplotmatrix,...) a popište zjištěný charakter dat